### Débuter simplement, se développer avec succès.

Avec Sage Start, gardez le contrôle sur vos finances, commandes et salaires – en fonction de vos besoins. All-in-one regroupe l'ensemble des fonctionnalités de Sage Start. Les modules de comptabilité générale, d'E-banking et de gestion des salaires sont disponibles aussi dans Ready.

### *Aperçu de vos avantages:*

- Conçu pour votre petite entreprise et start-up
- Factures, comptabilité et salaires en une solution
- Idéal pour la collaboration en ligne avec votre fiduciaire
- Plein contrôle des liquidités grâce à la liaison E-Banking avec chaque banque suisse
- Prêt pour le nouveau système suisse de paiements selon ISO 20022

#### **Contenu du document**

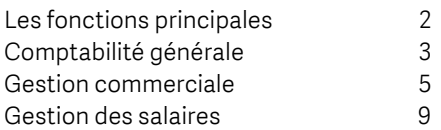

### Les fonctions principales

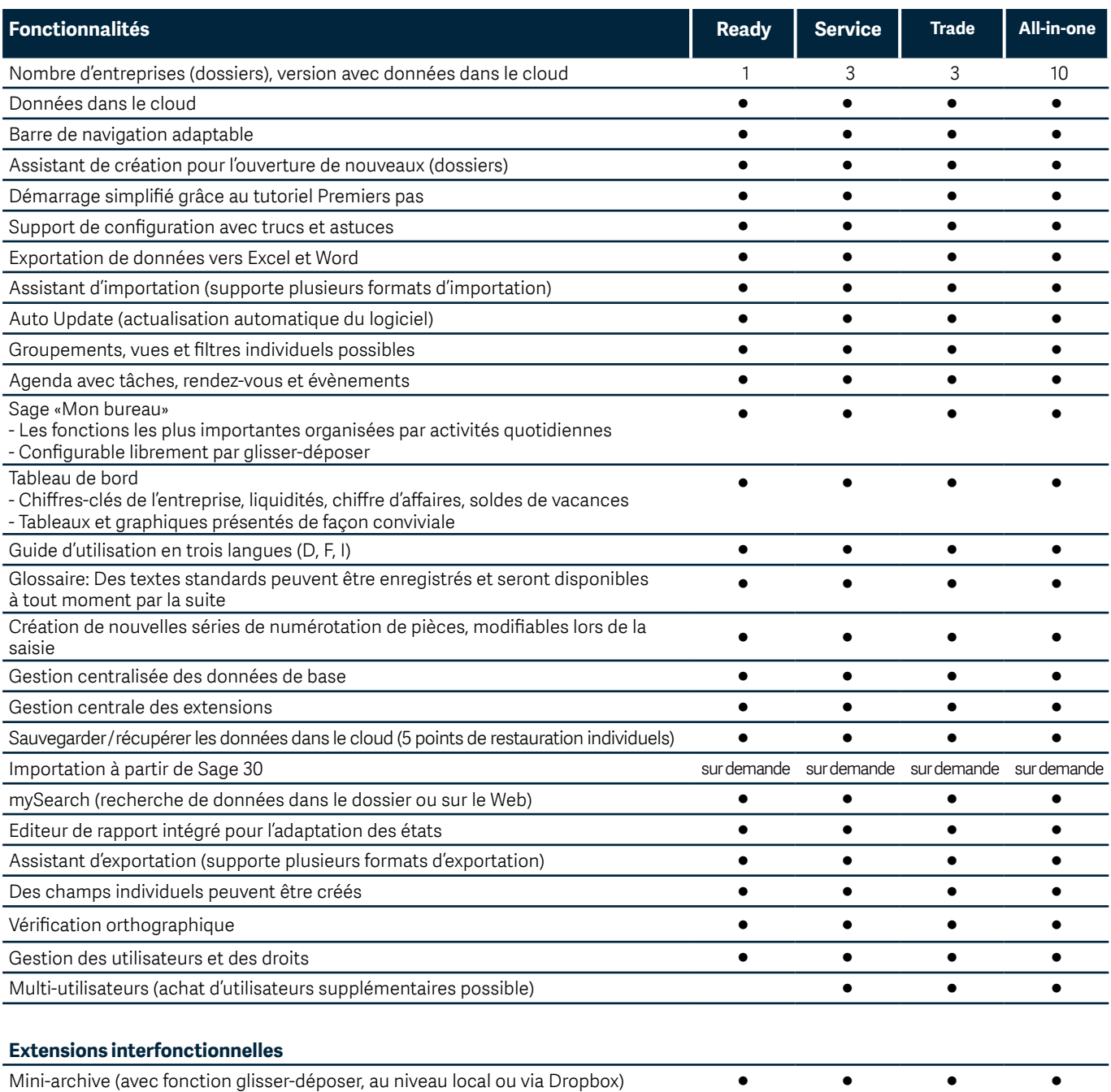

### Comptabilité générale

Effectuez vos écritures, vos décomptes de TVA ainsi que les bouclements d'exercice de façon efficace et en toute sécurité. Grâce à la comptabilité générale ainsi qu'à celle des débiteurs et des créanciers, vous connaissez à tout moment votre situation financière.

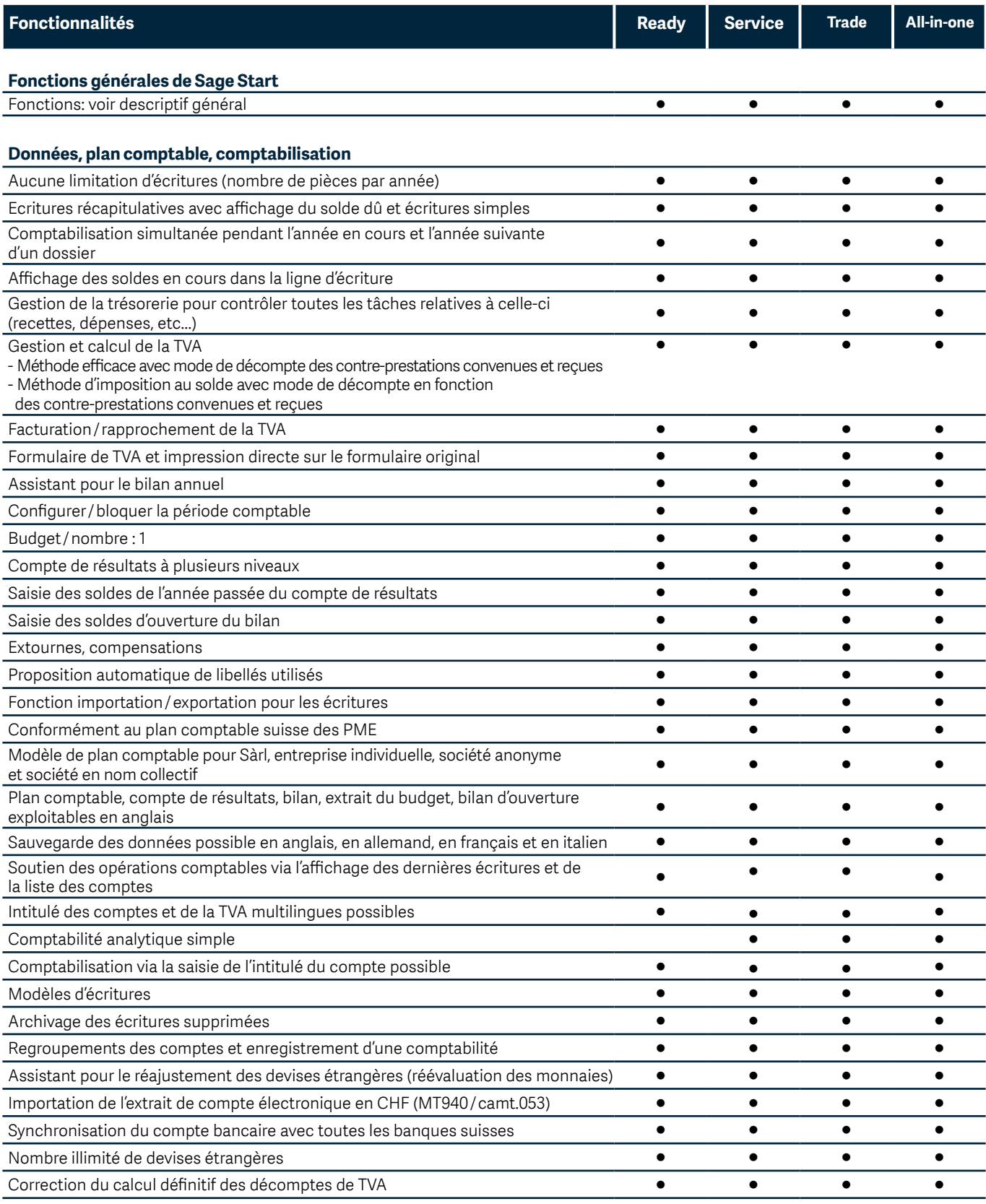

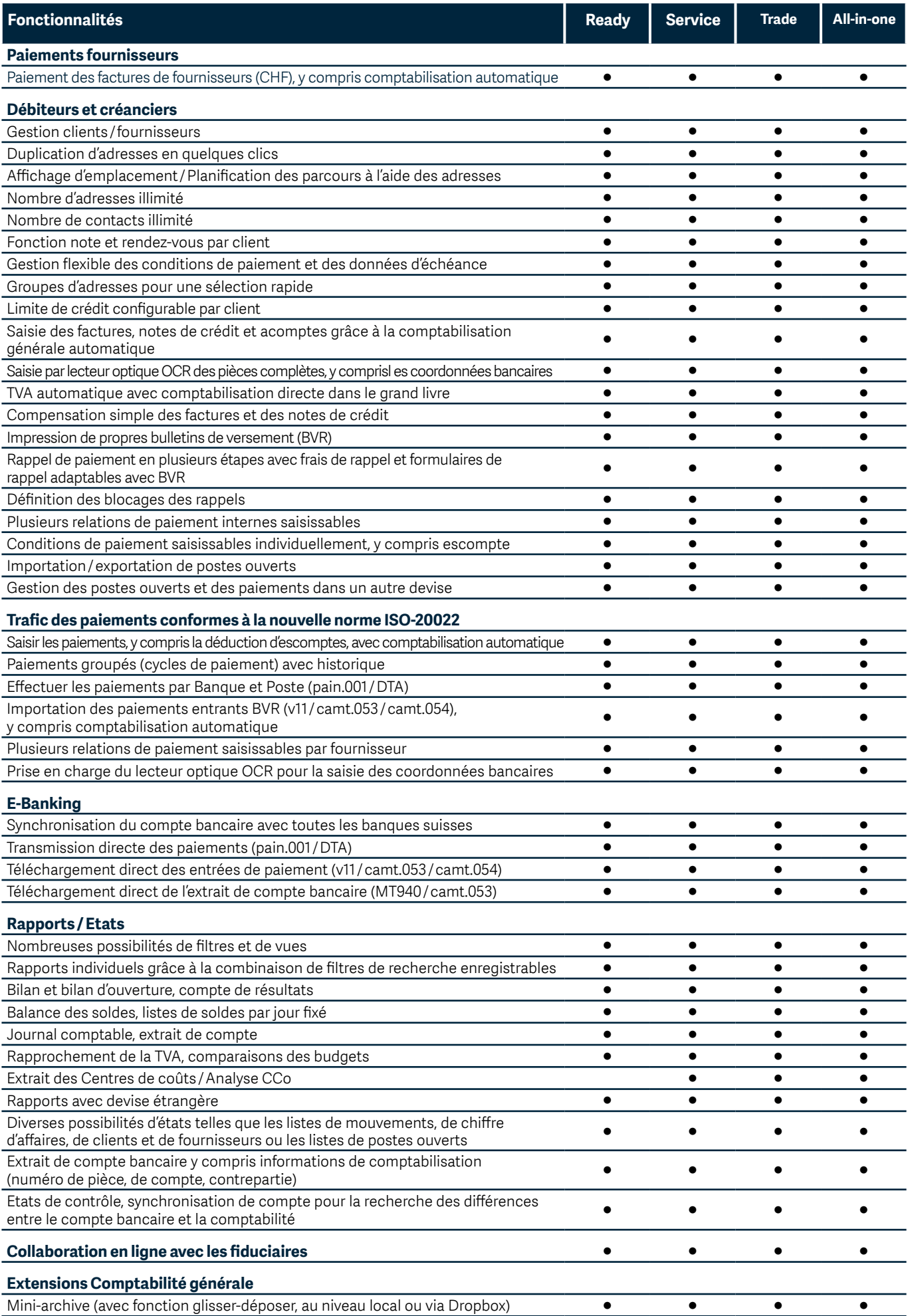

#### Gestion commerciale

Créer, en quelques clics, les offres, les commandes ou les factures. Exiger le paiement des factures en temps voulu. Commander au bon moment les quantités appropriées. Vous exécutez toutes les étapes de vos commandes en contrôlant les processus et de façon automatisée. Vous gérez les stocks, les achats et les ventes, administrez les articles, les débiteurs ainsi que les créanciers et saisissez les prestations. Vous améliorez ainsi vos liquidités et payez vos factures en temps voulu.

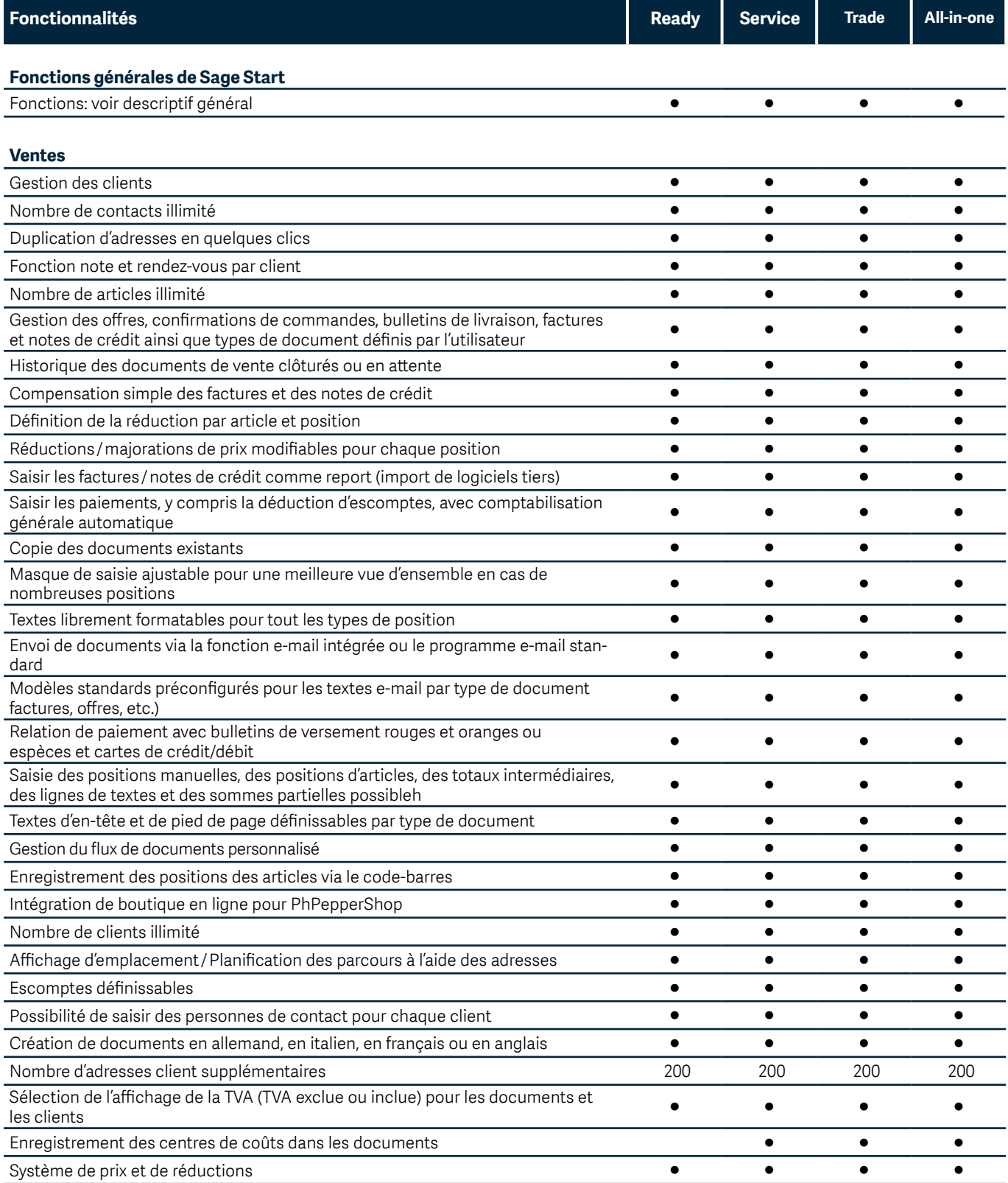

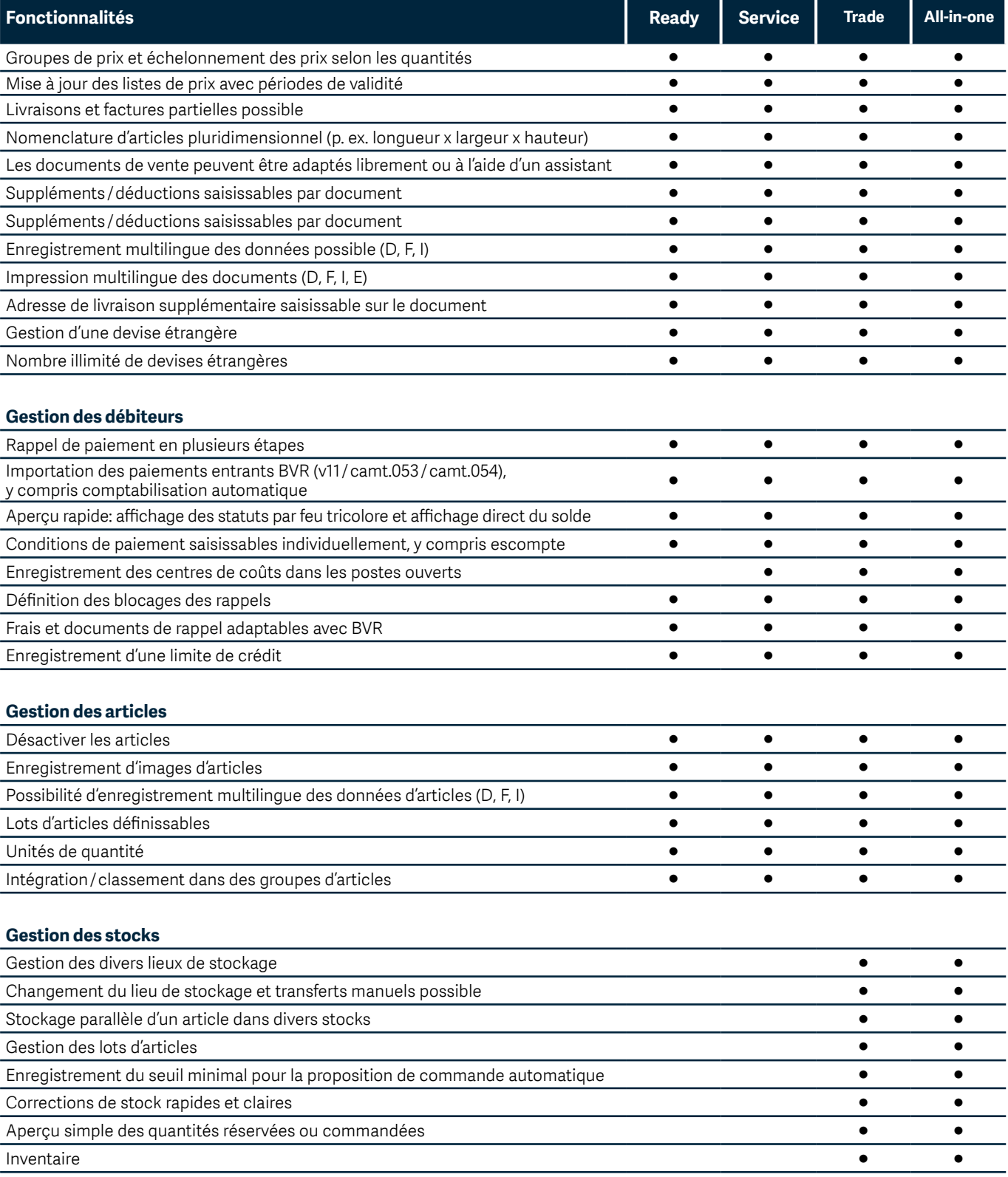

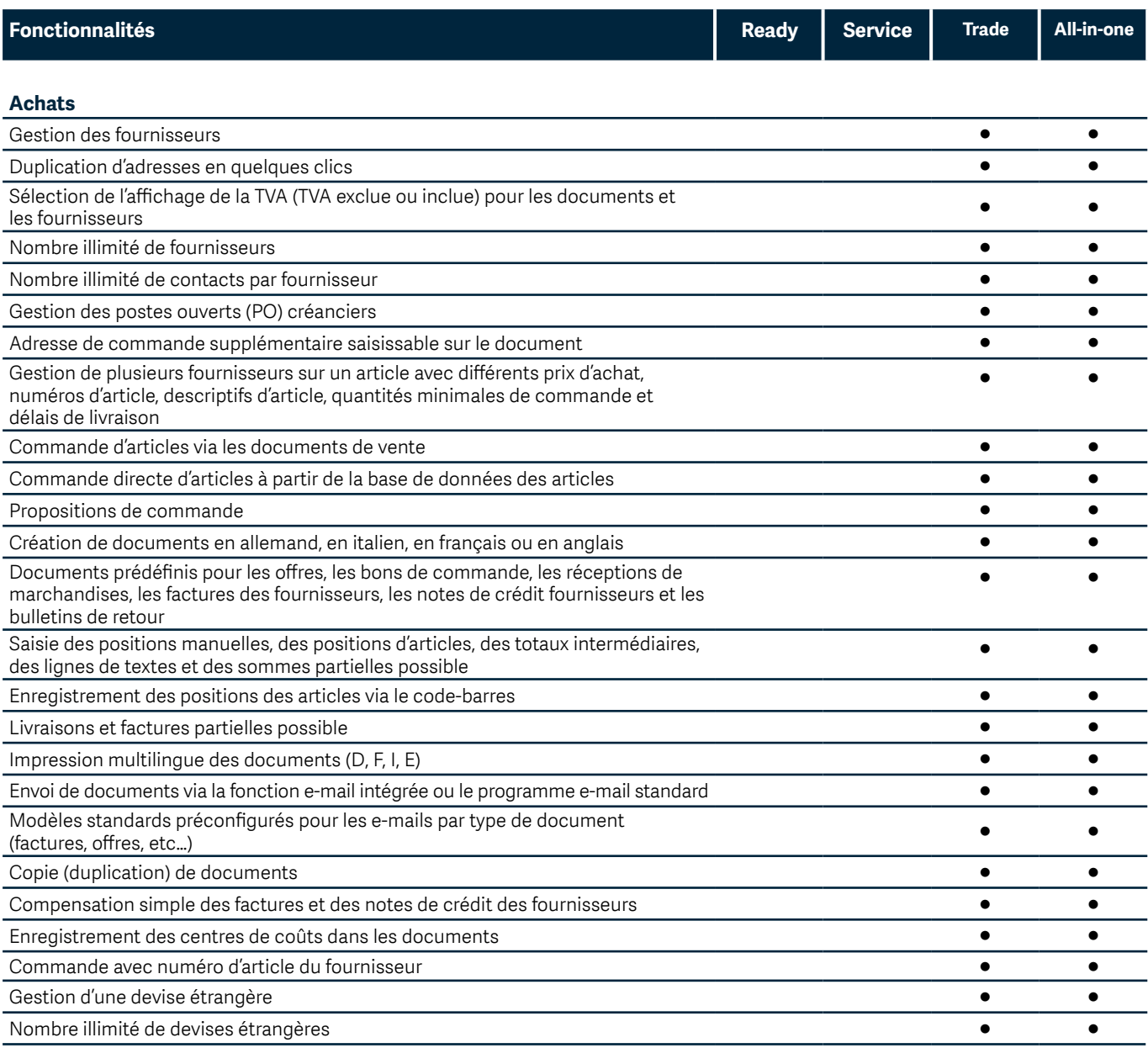

#### **Gestion des créanciers, Trafic des paiements conformes à la nouvelle norme ISO-20022**

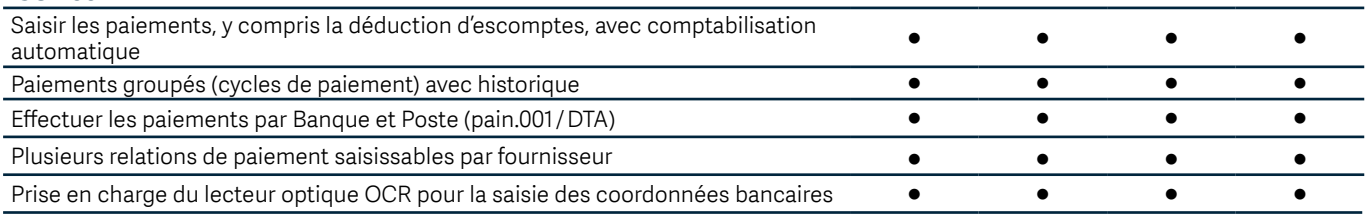

#### **E-Banking**

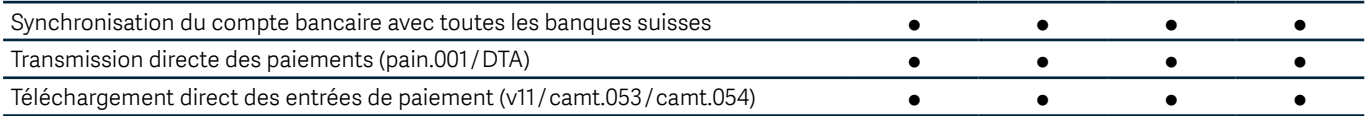

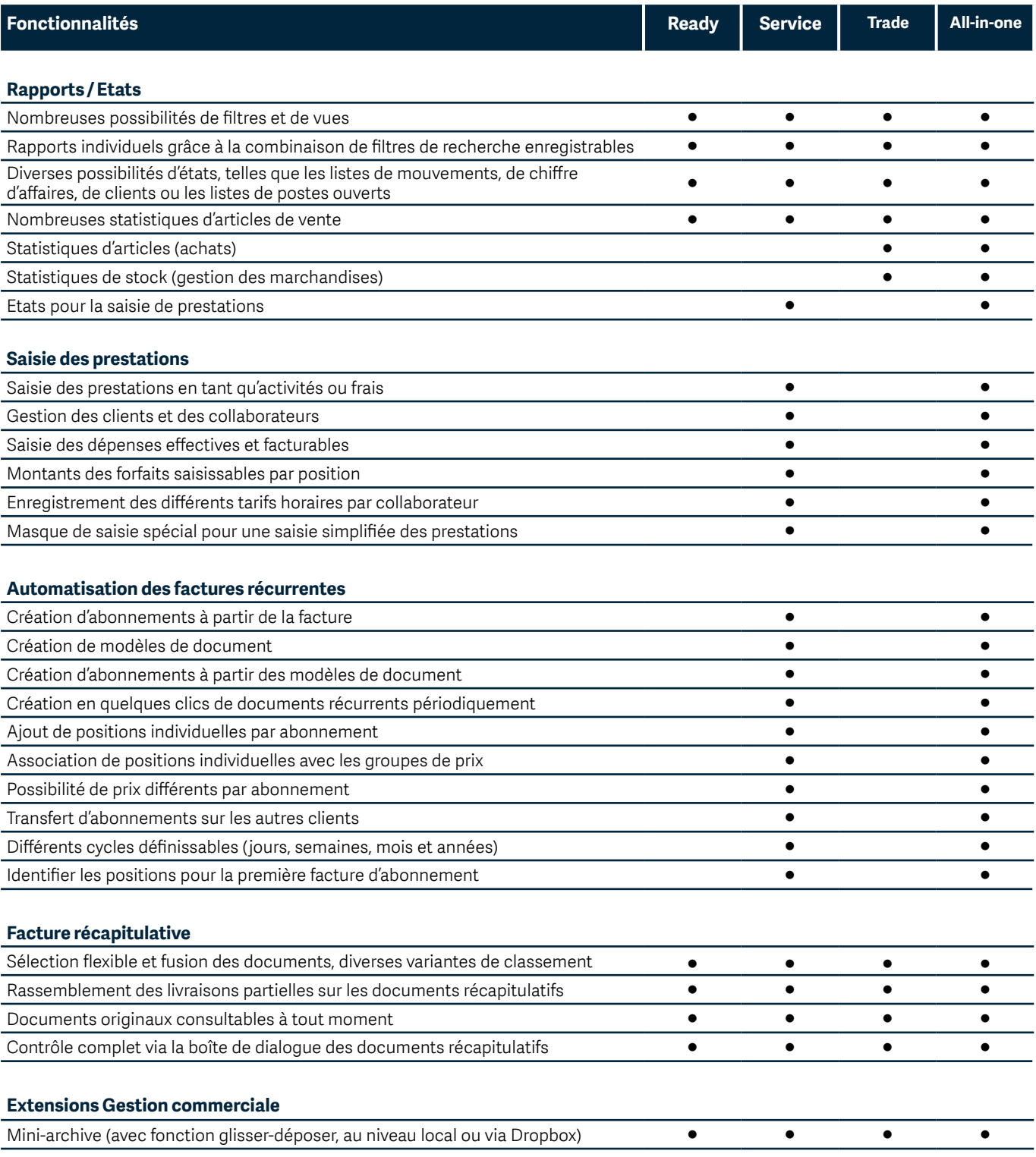

#### Gestion des salaires

Vous générez des décomptes professionnels sans connaissances pointues préalables, calculez et comptabilisez les salaires en un temps record. Vous décomptez les assurances sociales sur simple pression d'un bouton. Vous gagnez en transparence et en efficacité dans vos salaires.

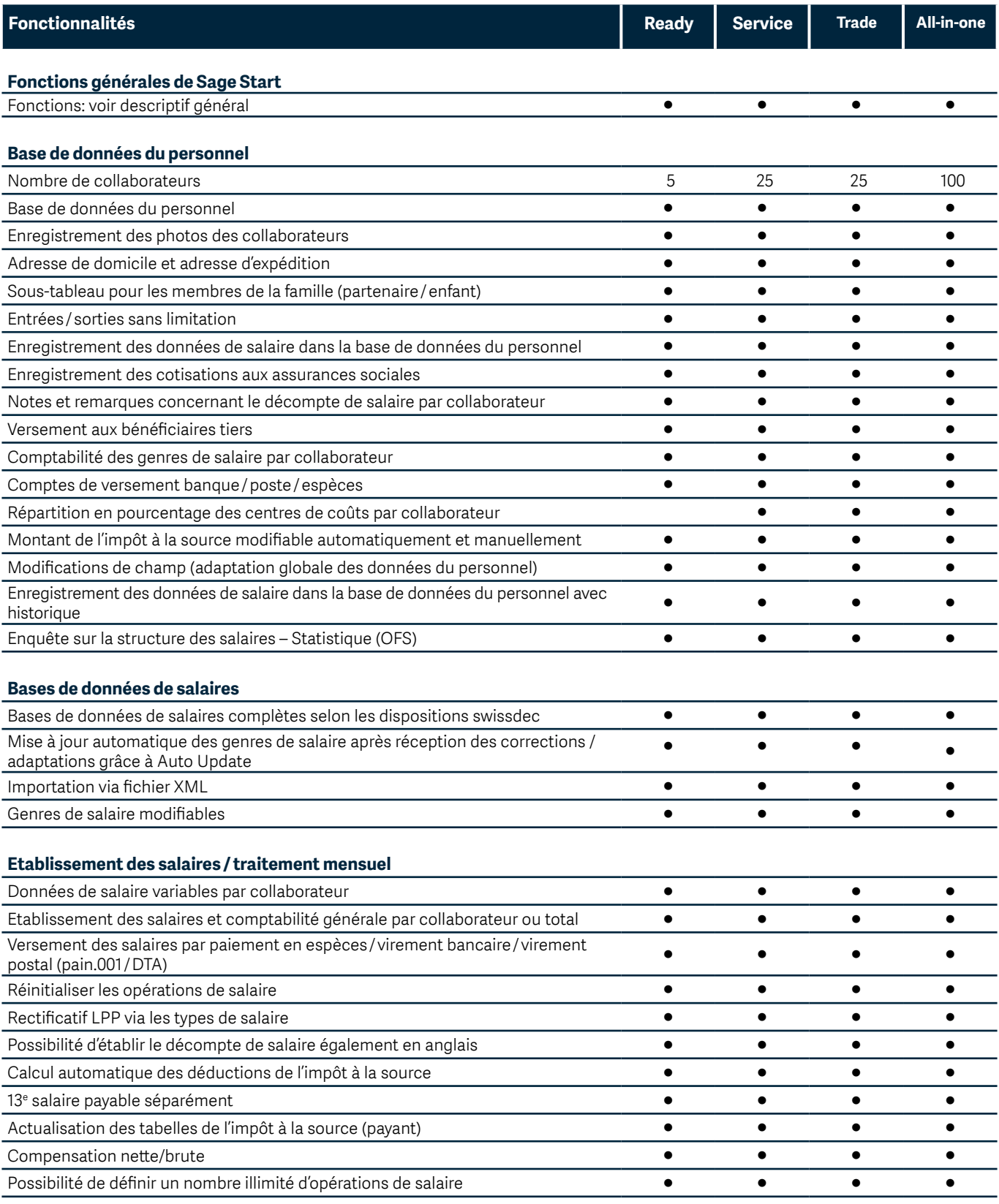

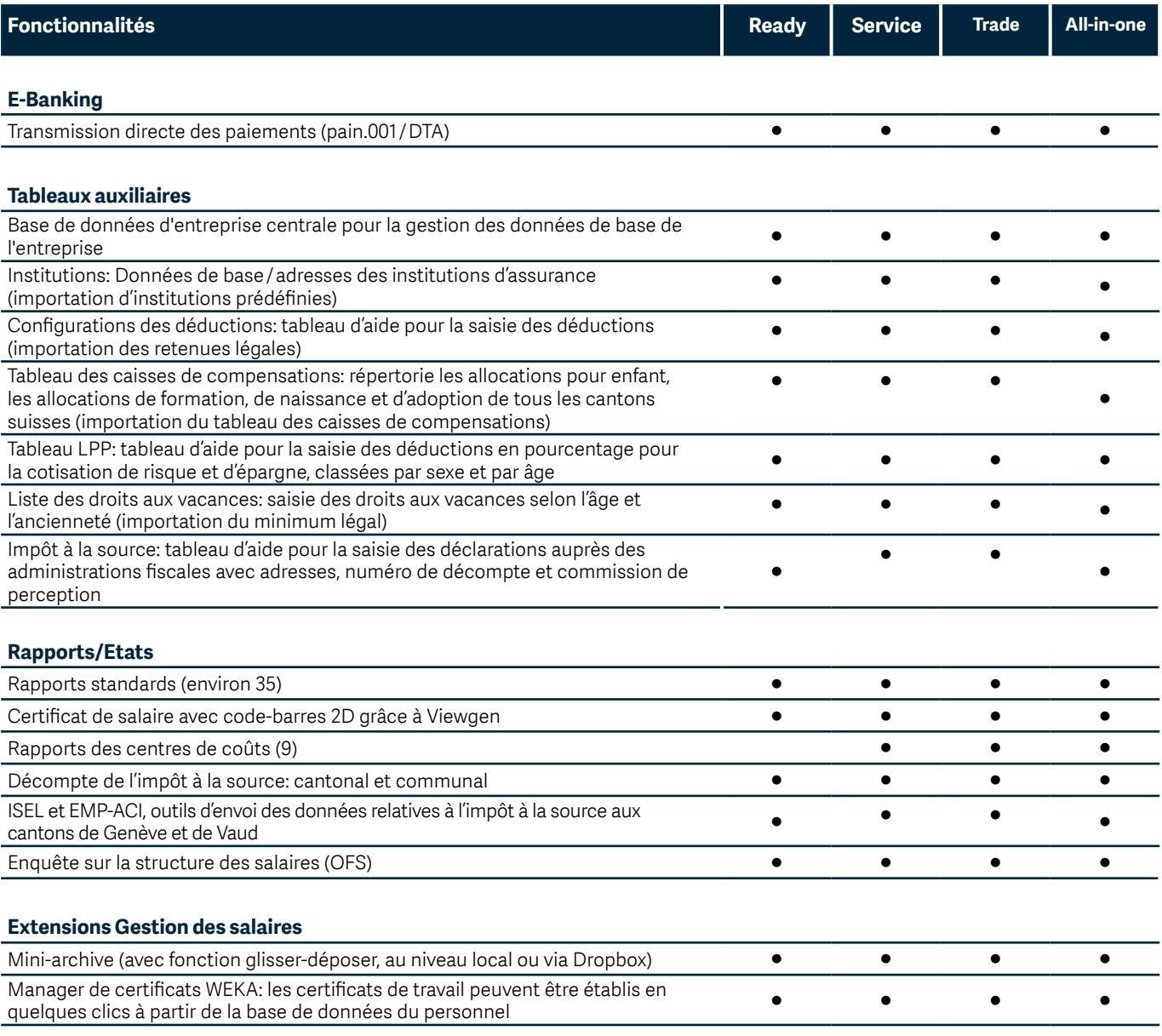